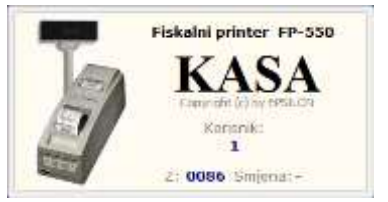

**VG fiskalni printeri FP-550 i FP-1000 - promjena poreske stope - 19% --->21%**

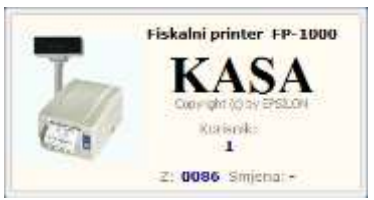

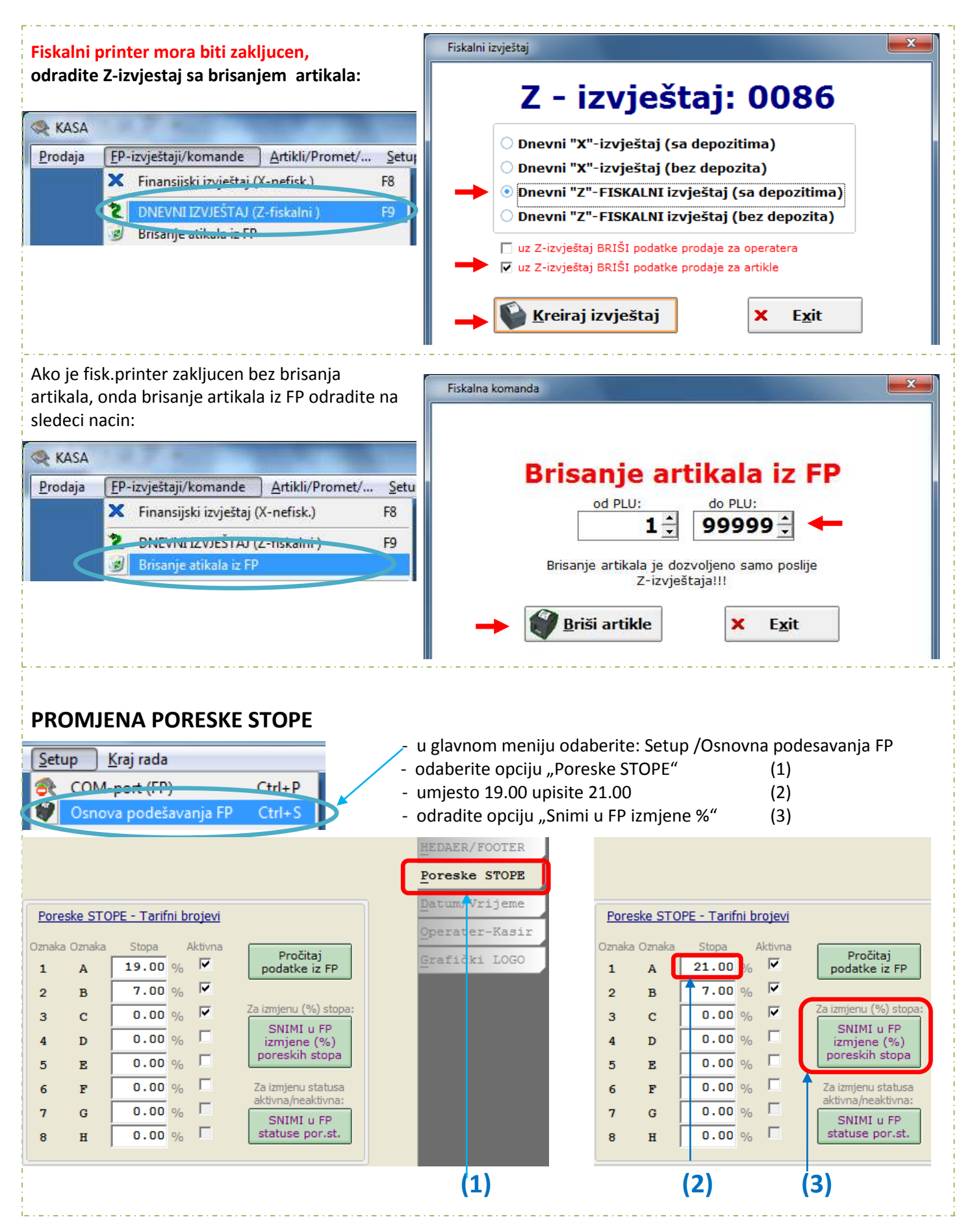

"Epsilon" Podgorica